# **Program Memorandum** Department of Health & **Carriers**<br>
Centers for Medicare &<br>
Transmittal B-02-084 Date: NOVEMBER 8. 2002

**Human Services (DHHS) Medicaid Services (CMS)**

**Date: NOVEMBER 8, 2002** 

#### **CHANGE REQUEST 2425**

#### **SUBJECT: Create Import/Export Functionality Between the Medicare Claims System (MCS) and the Provider Enrollment Chain Ownership System (PECOS)**

The following table lists the Change Requests (CRs) that make up the entire PECOS/MCS/VMS/PES/PENS CR Package for the April 2003 and July 2003 Releases: (Highlighted row indicates the current CR.)

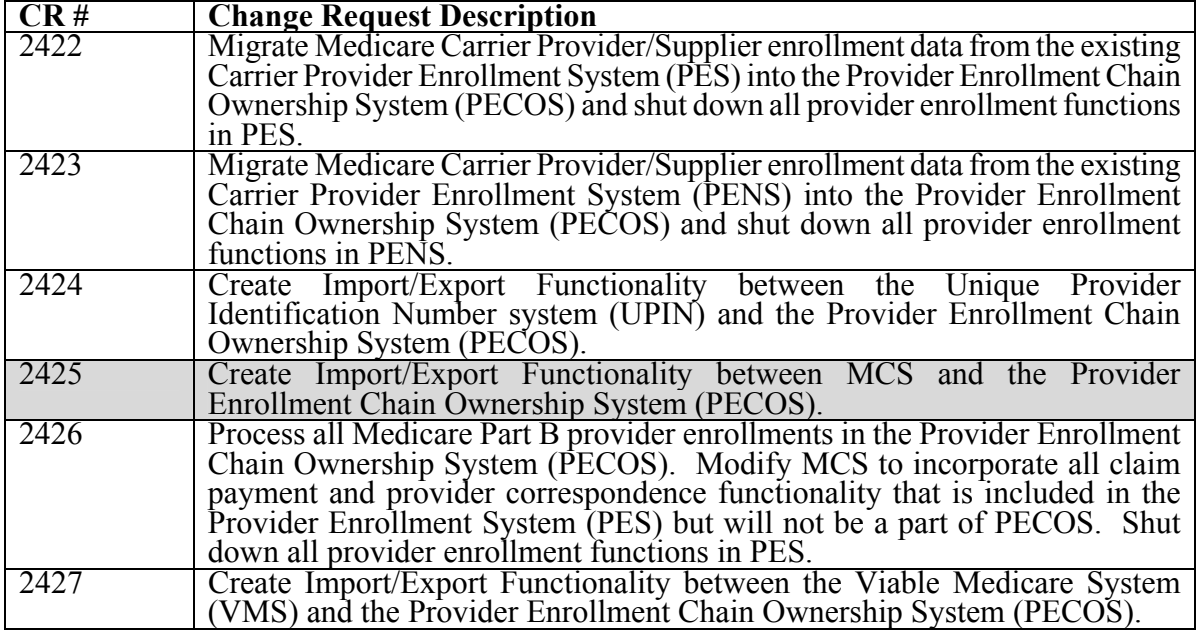

#### **I. GENERAL INFORMATION**

- **A. Background: PECOS Release 3 is scheduled to go live for carrier use in July 2003. With this release, all Medicare carriers must enter all provider/supplier enrollment data into PECOS. Carrier supplier/provider enrollment data will no longer be entered into PES. All functions associated with provider enrollment will be handled by PECOS. As part of this effort, CMS will work with the carriers to migrate PES enrollment data into the PECOS system. PECOS will assume the responsibility for communicating with UPIN to obtain the providers' UPIN number and will work with the system maintainers of UPIN to develop import/export functions. PECOS will also assume the responsibility of communicating provider data to MCS and will work with the MCS system maintainers to develop the necessary export/import functions. This CR contains the requirements and design considerations that must be coded and tested for the April release.**
- **B. Policy: Collection and retention of CMS 855 enrollment data has been cleared through a Paperwork Reduction Act Notice in the Federal Register. The authority for the various types of data to be collected is found in multiple sections of the Social Security Act and Code of Federal Regulations. Specifically in Sections 1816, 1819, 1833, 1834, 1842, 1861, 1866 and 1891 of the Act and 42 CFR Subchapter E.**

**CMS-Pub. 60B**

#### **II. BUSINESS REQUIREMENTS**

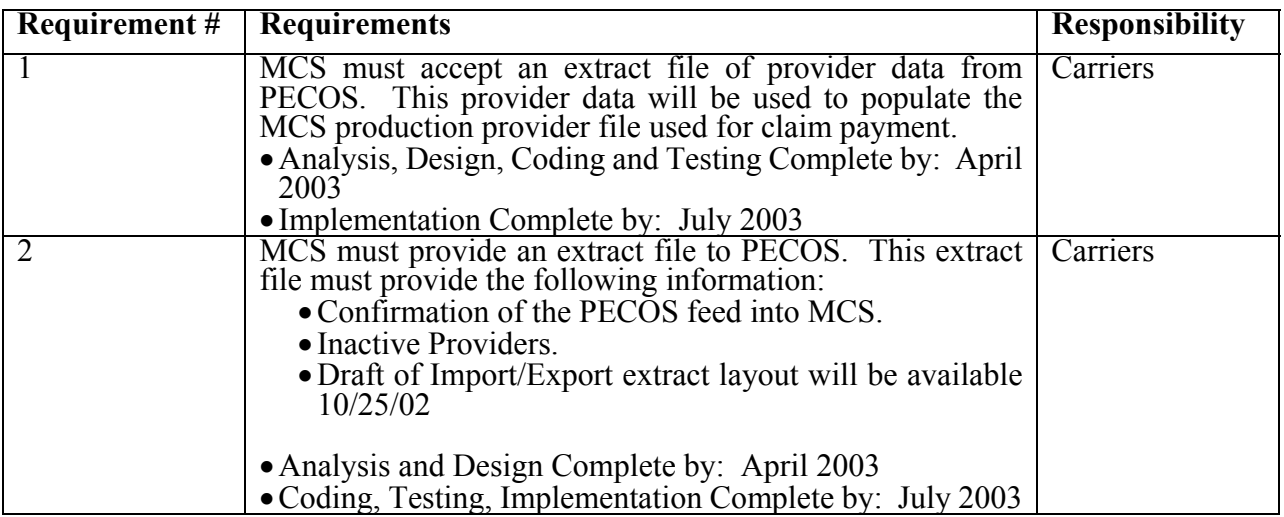

#### **III. SUPPORTING INFORMATION AND POSSIBLE DESIGN CONSIDERATIONS**

#### **A. Other Instructions:**

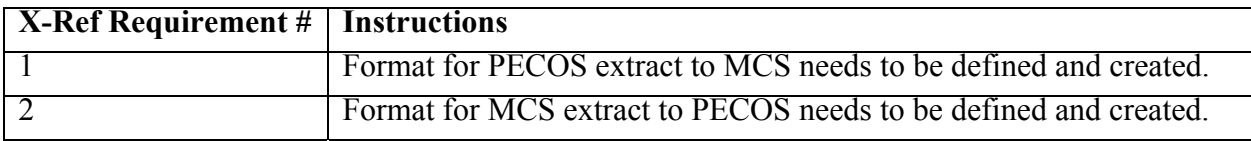

#### **B. Design Considerations:**

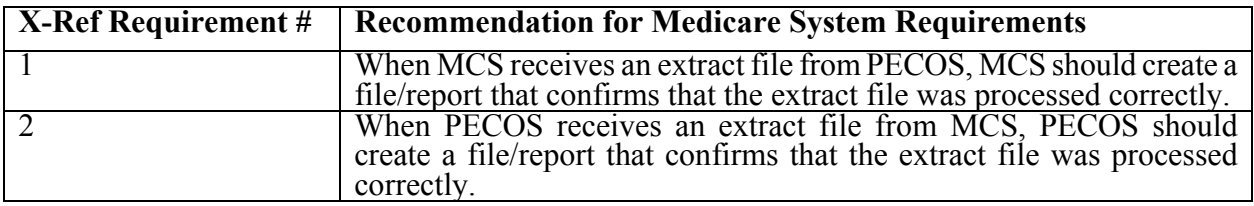

#### **C. Interfaces:**

**PECOS will send provider data extracts to the MCS system. PECOS will accept a file from MCS containing any inactive providers as well as confirmation that the PECOS extract to MCS was processed successfully.** 

**D. Contractor Financial Reporting /Workload Impact:** 

**There will be no affect on providers or contractors.** 

#### **E. Dependencies:**

- **F. Testing Considerations:**
	- **Testing should validate that MCS and PECOS can create and process extract files from each other.**
	- **PECOS should export data to a MCS test region and validate that the data was exported to VMS successfully.**
	- **MCS should export data to a PECOS test region and validate that the data was exported to PECOS successfully.**

## **IV. ATTACHMENT(S)**

## • **PECOS CHANGE REQUEST DIAGRAM**

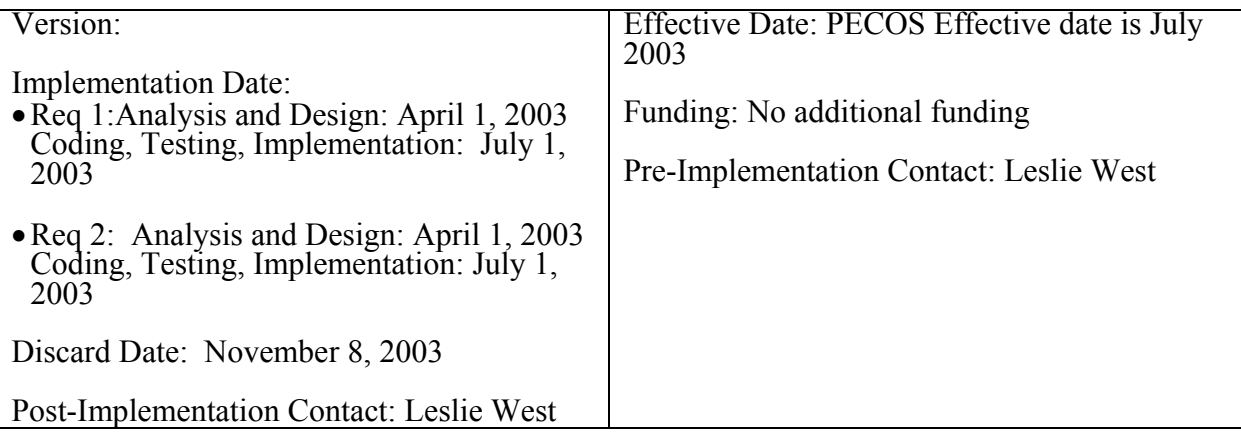

### **PECOS CHANGE REQUEST DIAGRAM**

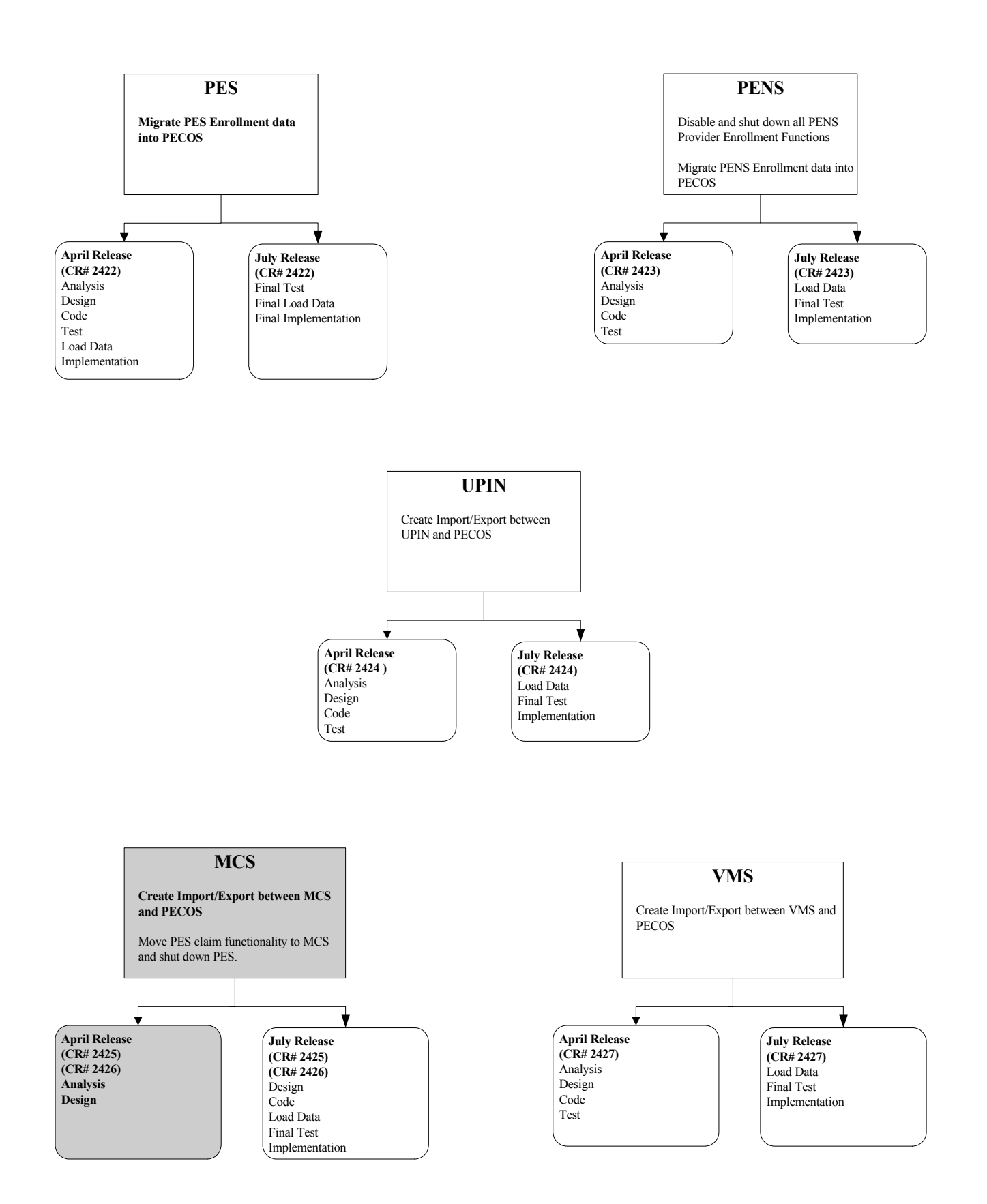

# **PECOS Provider Enrollment Import From MCS Layout**

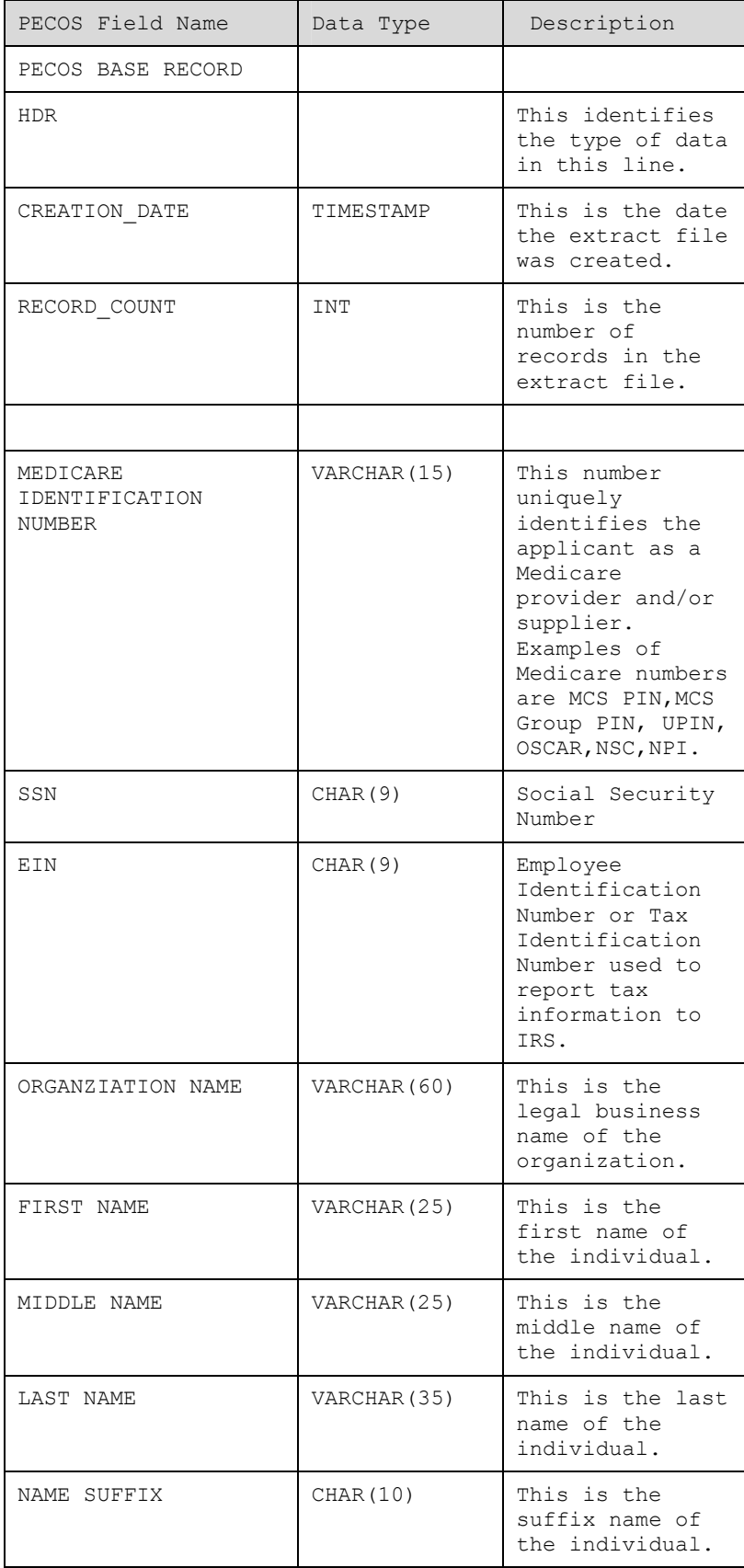

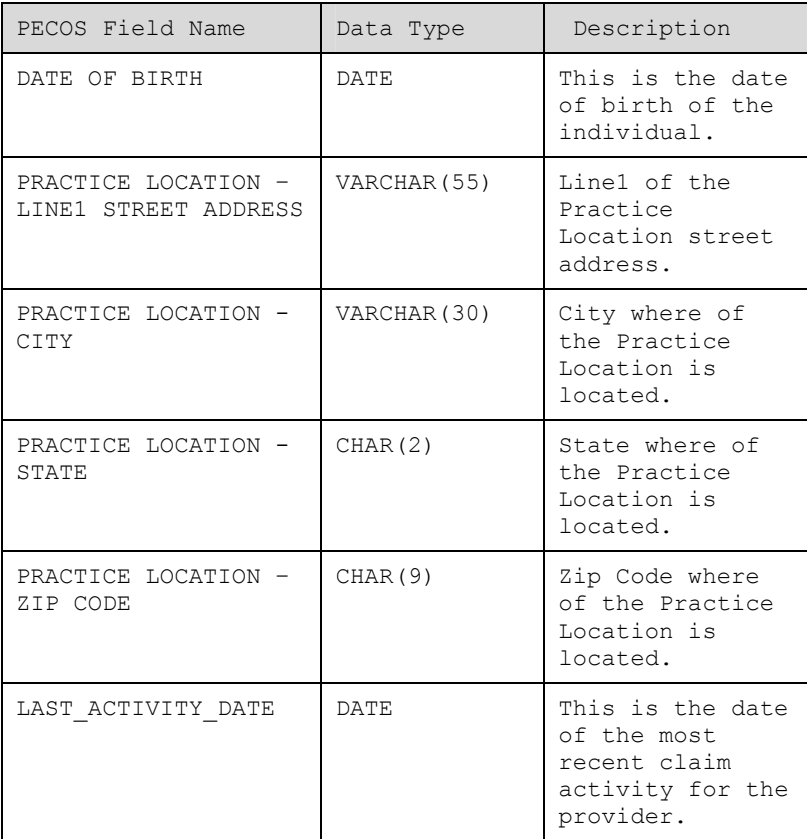

# **PECOS Provider Enrollment Record Export Layout to MCS**

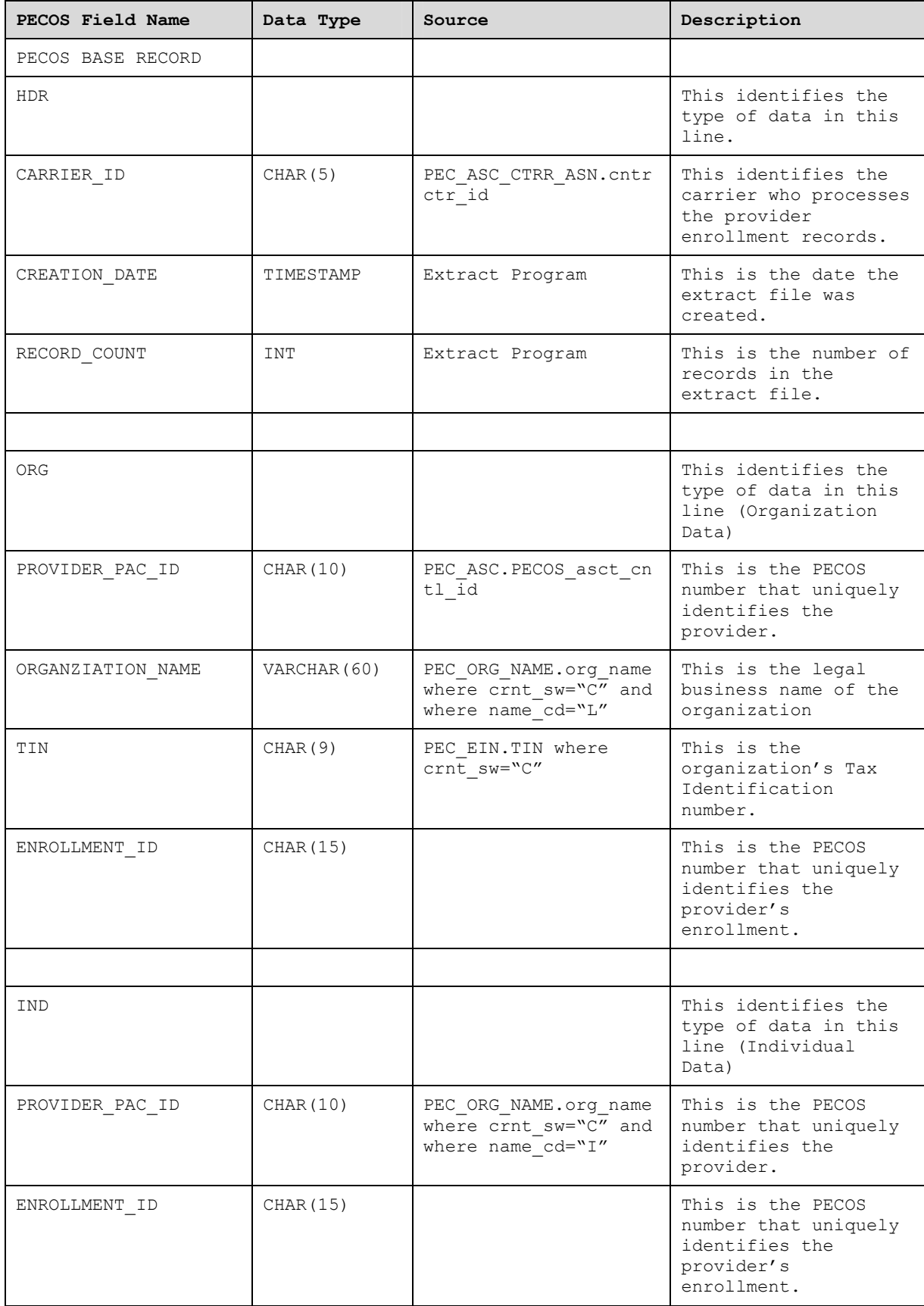

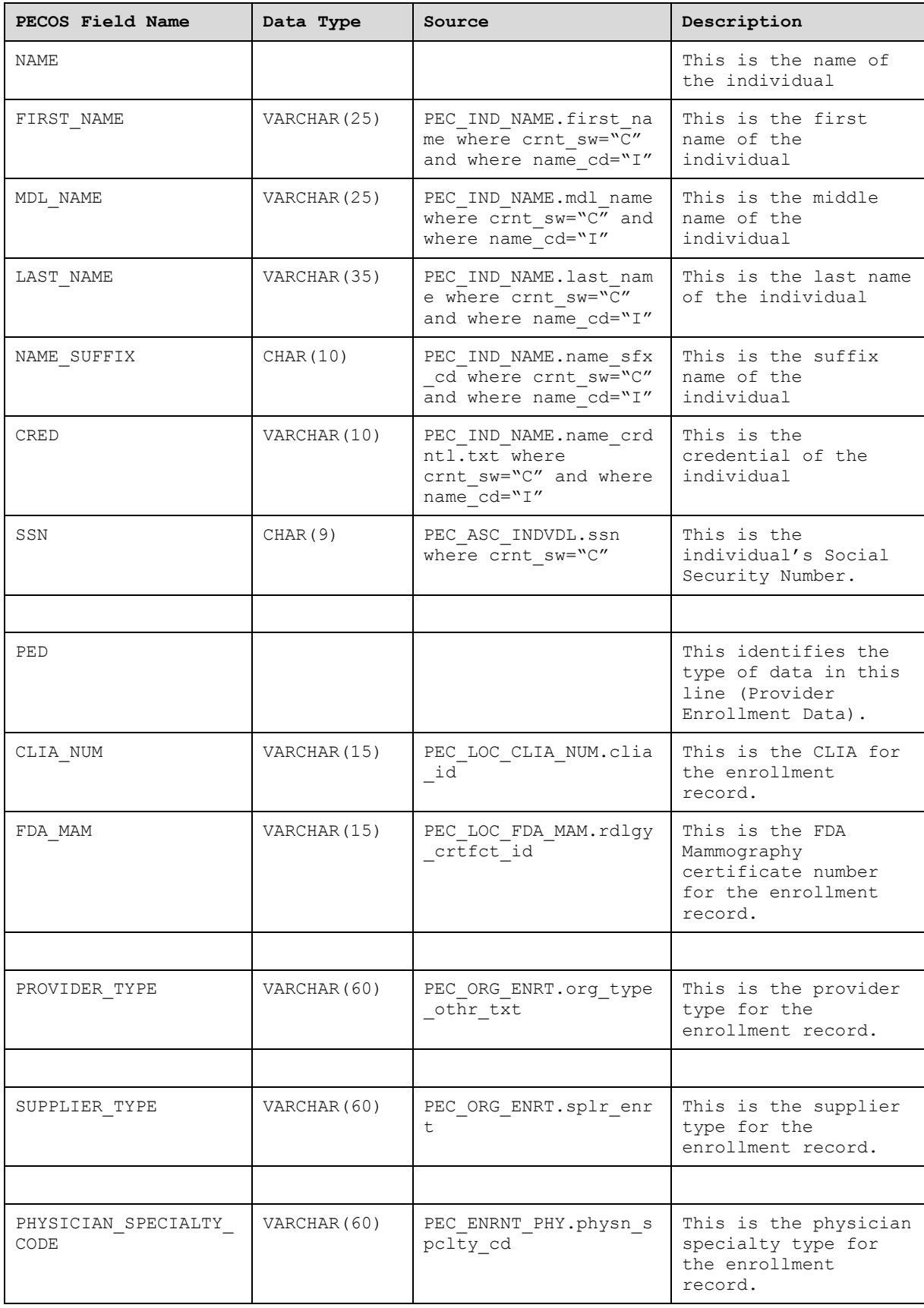

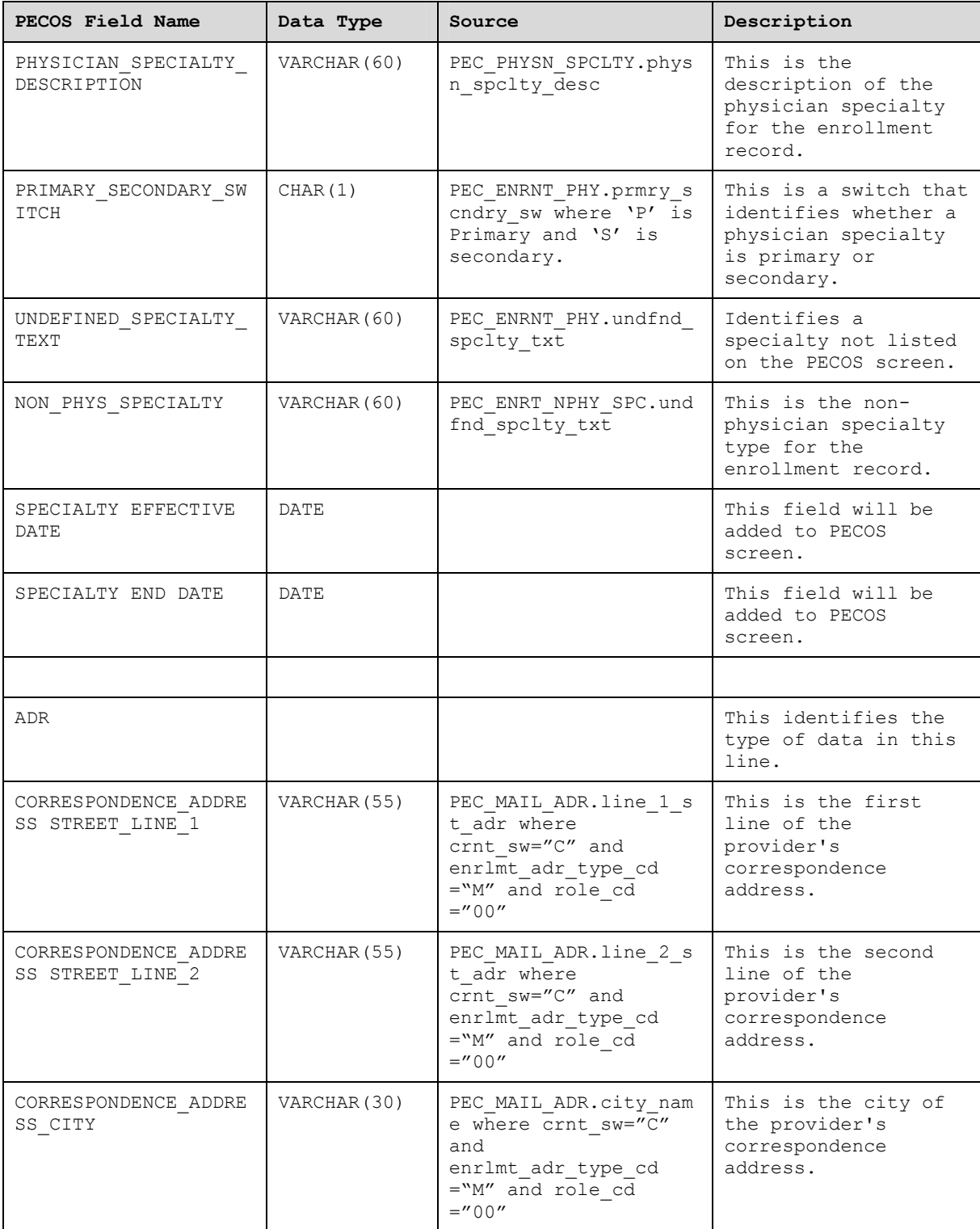

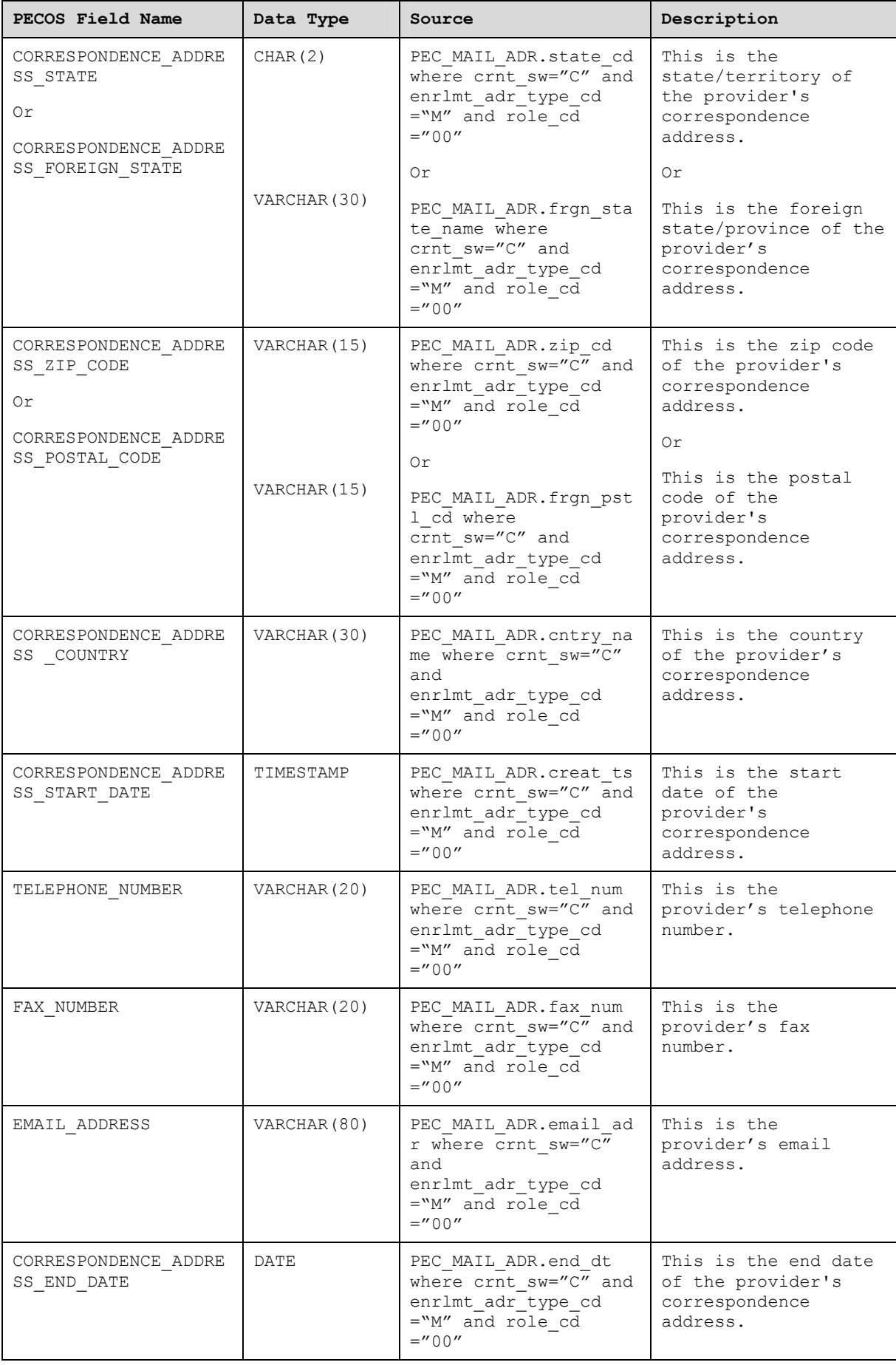

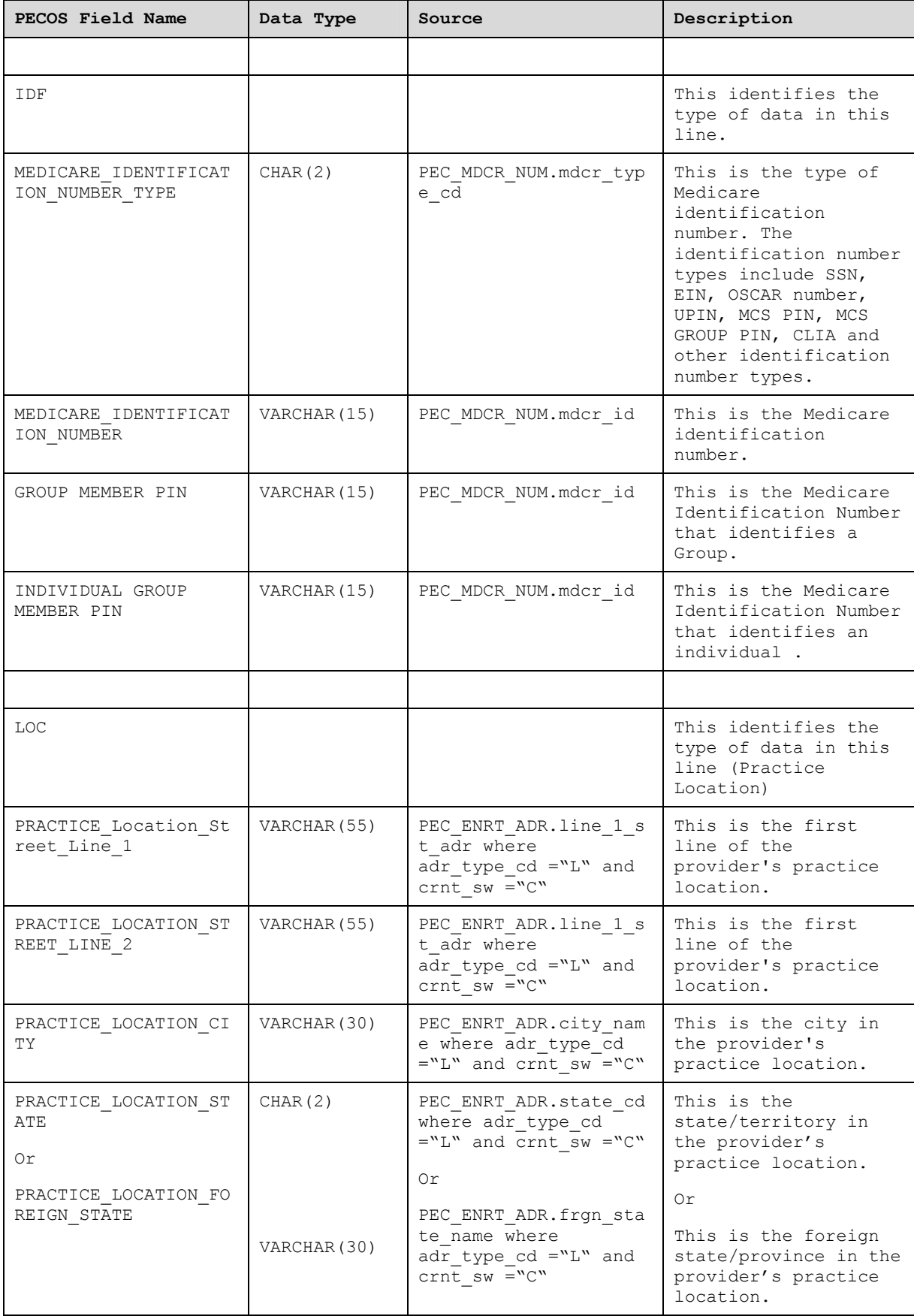

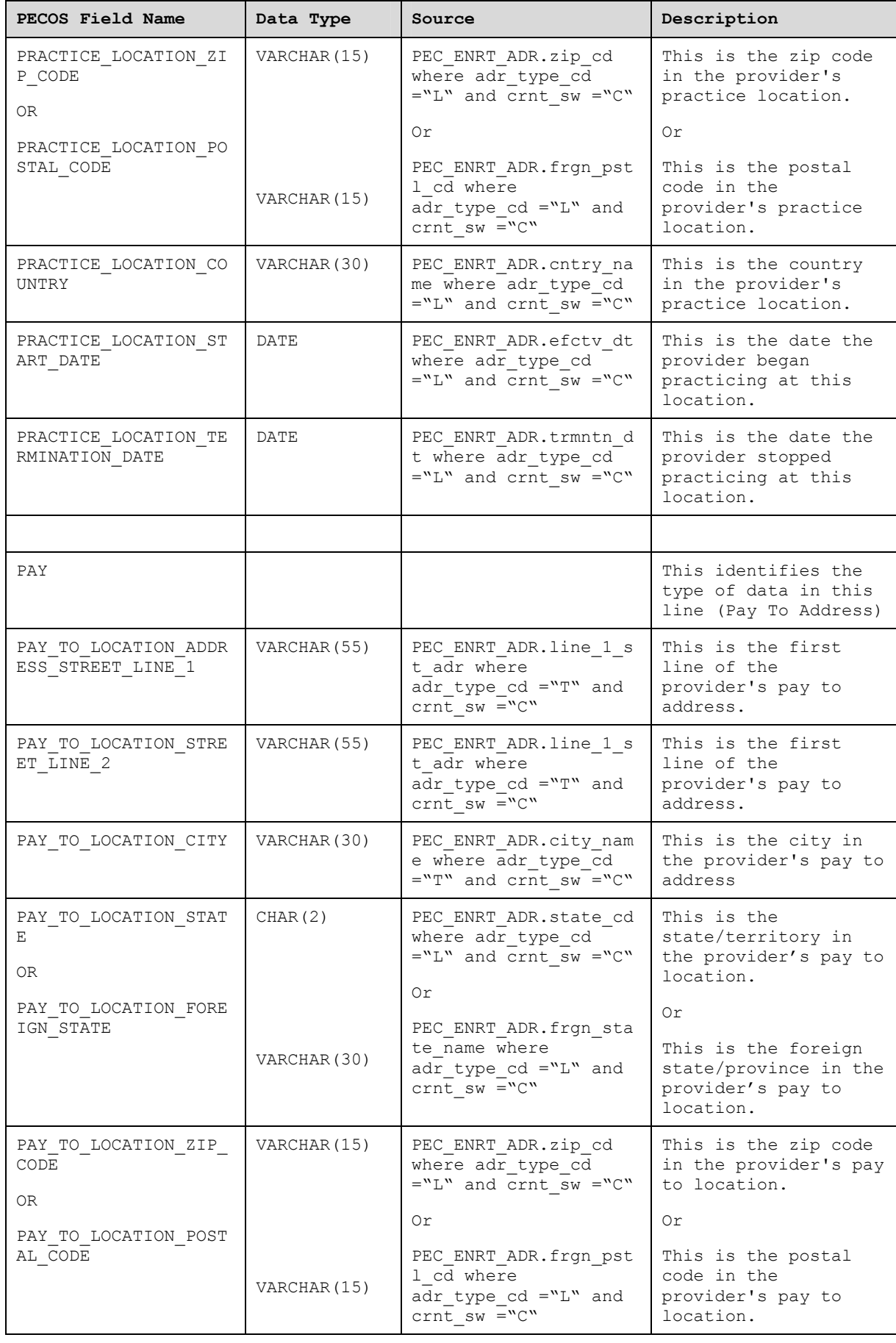

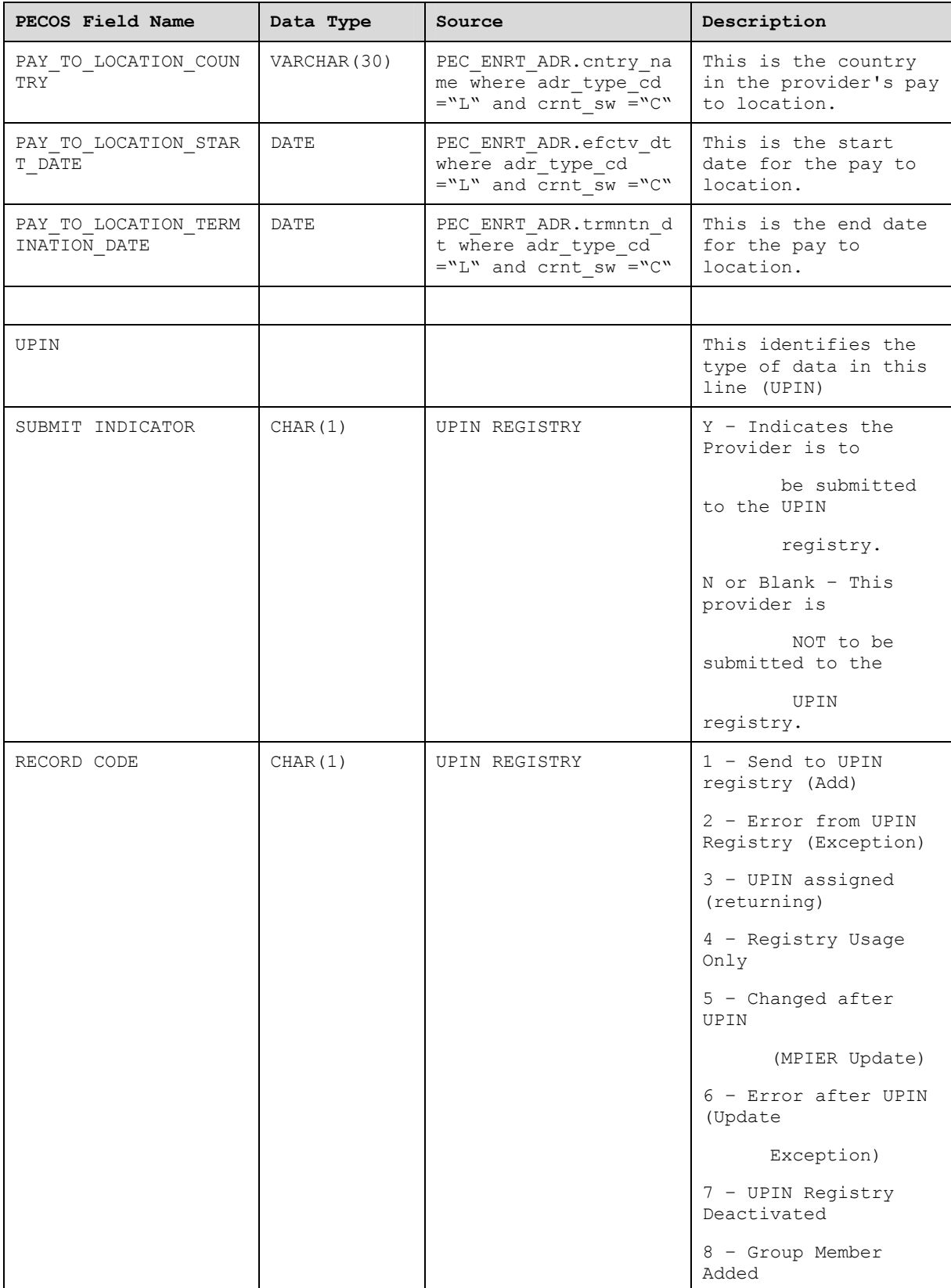

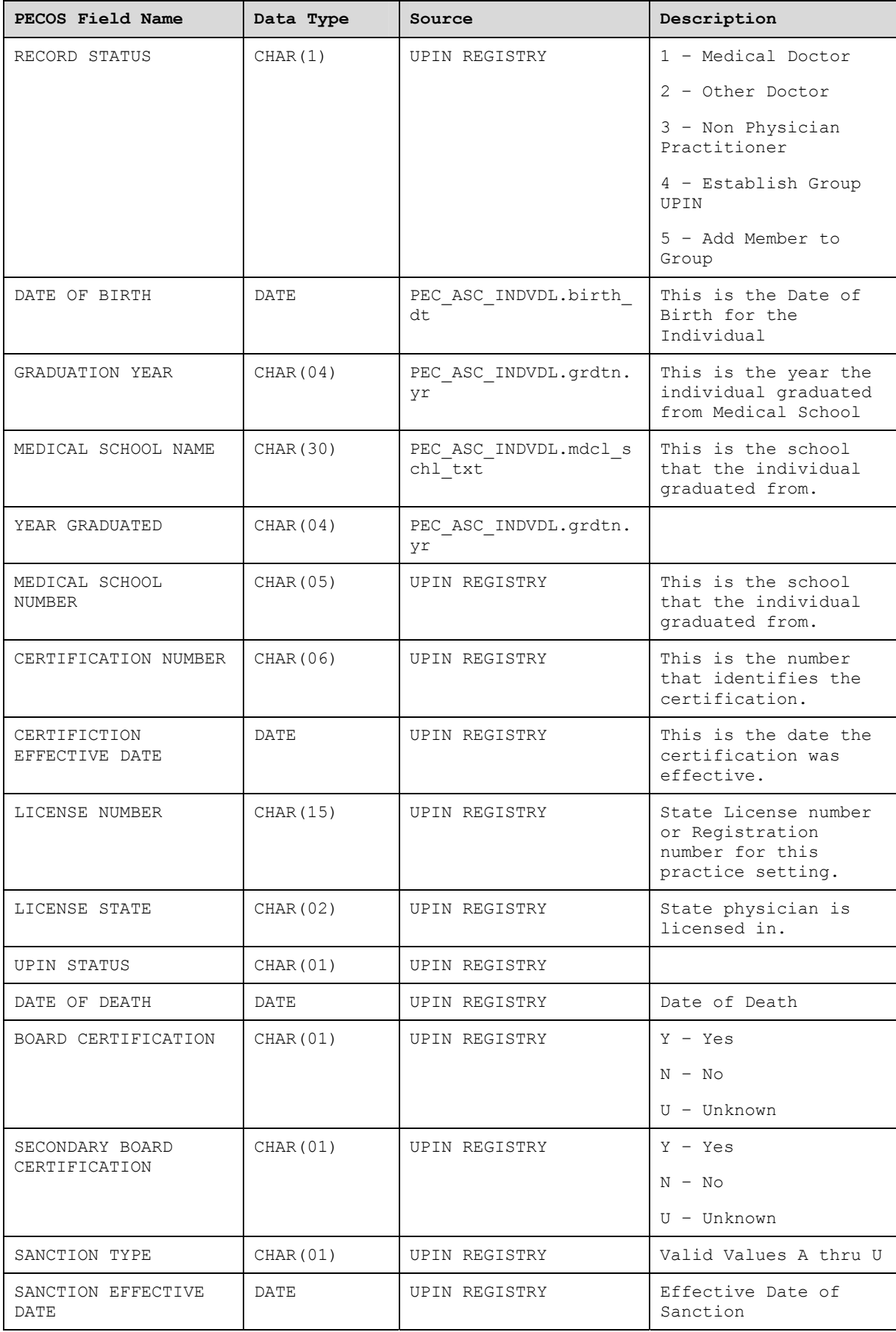

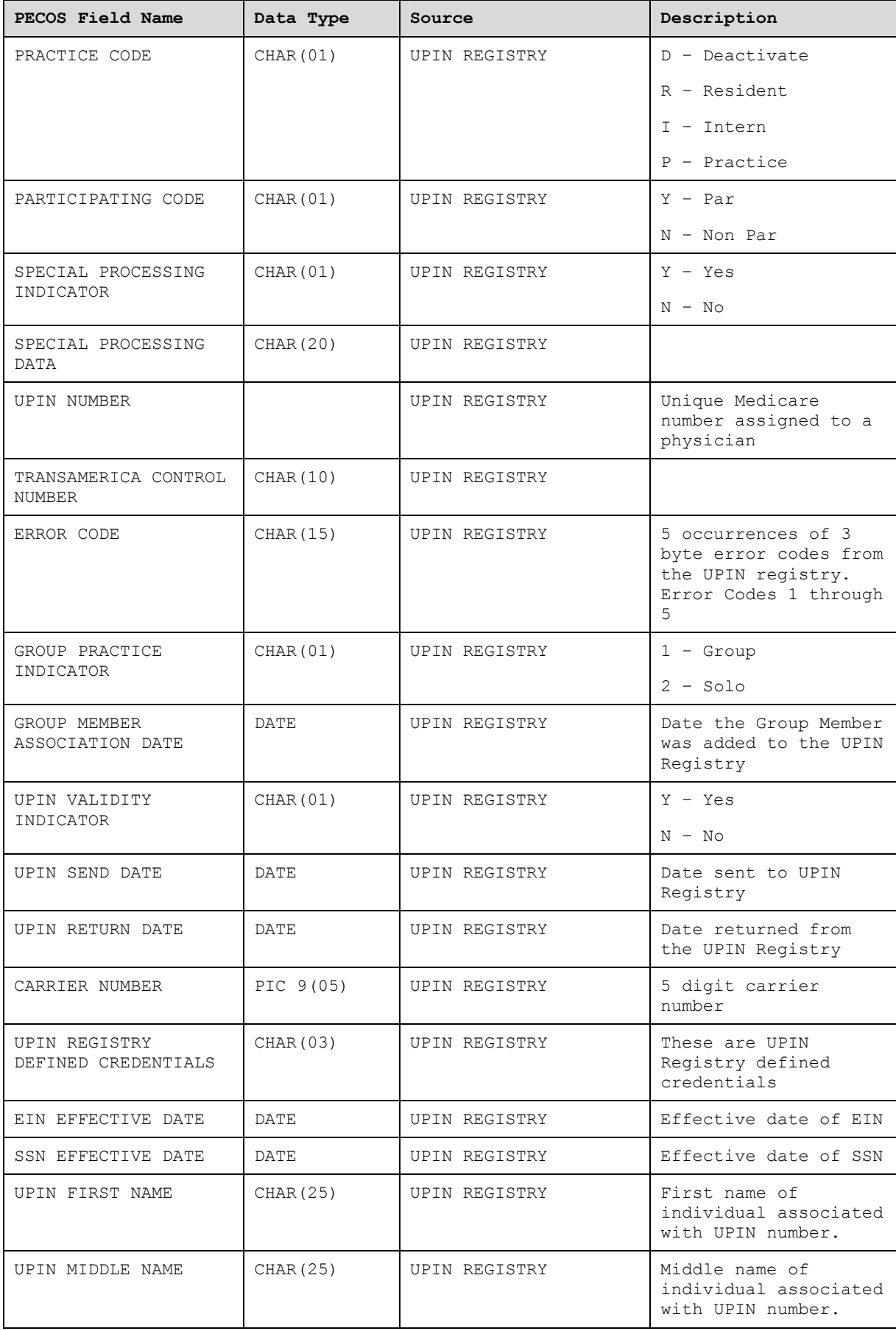

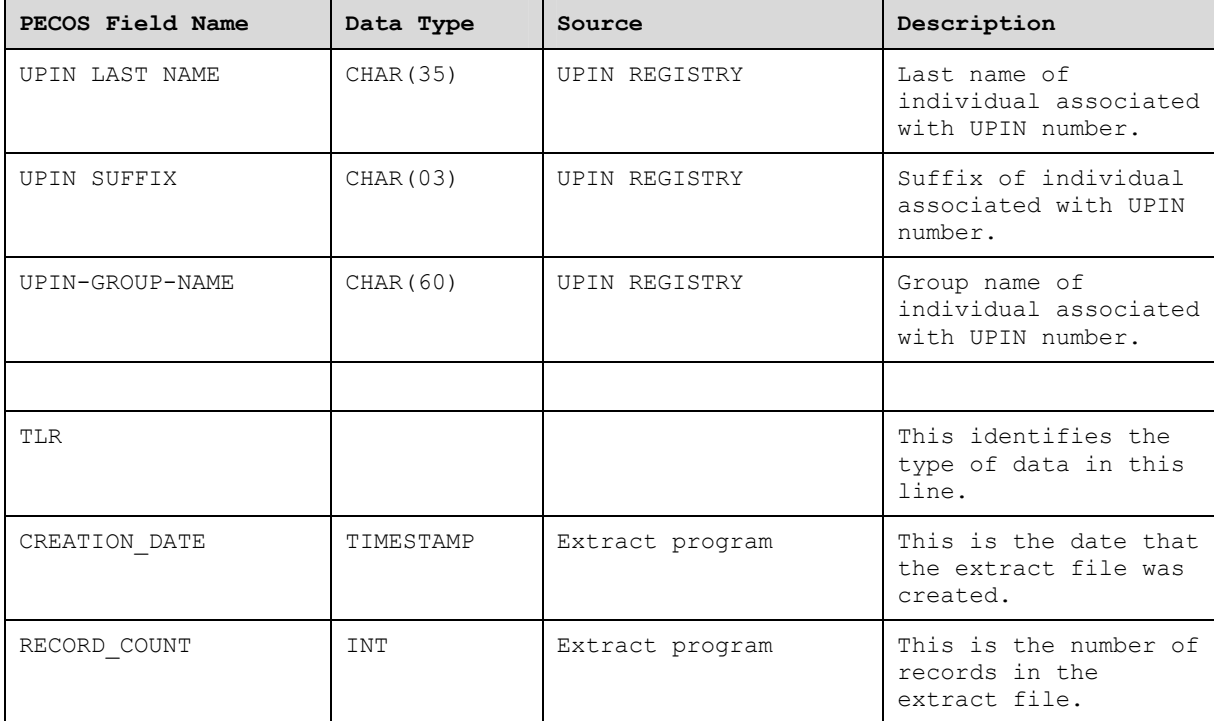